# skillsoft<sup>?</sup> global knowledge<sub>\*</sub>

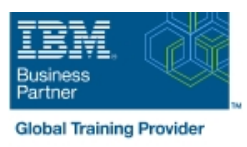

## **Pupitrage et Paramétrage de la console HMC sur zSeries**

## **Durée: 2 Jours Réf de cours: ES24G**

## Résumé:

Ce cours de 2 jours vous apprend la navigation, les opérations ainsi que les techniques de récupération à partir de Hardware Management Console (HMC) dans un environnement System z. Grâce à des présentations et à des exercices, vous apprendrez les procédures d'installation et opérationnelles pour la HMC, vous

développerez des compétences approfondies en détermination de problème, vous pratiquerez des opérations sur la HMC. Enfin vous utiliserez les capacités de récupération fournies par les serveurs System z. Ce contenu est lié à l'ERC 15.0.

Mise à jour : 27.01.2023

#### Public visé:

Opérateurs et Personnes responsable du Système, impliqués dans le contrôle, le démarrage et la configuration de leur environnement mainframe System z.

## Objectifs pédagogiques:

- 
- Identier les serveurs zEnterprise EC12 (zEC12), zBC12, z196 et
- fonctionnalités entre les serveurs System z
- Décrire et expliquer le concept de partitionnement logique
- Identifier comment les différentes ressources sont attribuées aux Décrire les fonctions qui nécessicent l'utilisation de l'accès<br>LPAR durant l'initialisation LPAR durant l'initialisation
- 
- Styles de l'interface utilisateur, connectivté locale et distante
- Identifier la page d'accueil HMC pour se connecter à l'application d'activation de profils : HMC
- Utiliser l'interface graphique classique pour :
- Se connecter et déconnecter
- **Ouvrir des objets**
- Se déplacer à l'aide de HMC en utilisant diverses techniques de sélection et a selection un serve de nouveaux profiles, pour modifier,  $\blacksquare$  Utiliser HMC pour construire de nouveaux profiles, pour modifier,
- **Terminer une tâche dans une fenêtre**
- d'aide
- Identier les différents types de groupes
- Groupe CPC, contrôle du matériel
- Groupe d'images, contrôle du système d'exploitation
- A l'issue de ce cours, vous serez capable de : <br>Décrire les 3 types de messages matériels qui peuvent apparaître dans HMC
	- z114, System z10, System z9, et serveurs zSeries Van Americanus Vertiliser HMC pour déterminer la raison de message d'erreur matériel
- Décrire les différences majeures de fonctions et de **Recupérer les messages matériels à partir des journaux** 
	- Utiliser la tâche HMC Operating System Messages pour afficher et envoyer des messages vers le système d'exploitation
	-
- Décrire les fonctions fournies par HMC et SE Université du Multiser HMC pour réaliser des opérations liées à l'accès administrator
	- Décrire l'objet, les fonctions et l'utilisation des différent types
	- Reset profile
	- **Image profile**
	- Group profile
	- Load profile
	- afficher ou supprimer des existants
- Utiliser HMC pour déterminer ou changer le profil des affectations, Afficher les documentations en ligne et utiliser les fonctions pour fournir des recommendations pour les paramètrages HMC
	- **Utiliser HMC pour :**
	- Une opération de chargement manuel
	- **Un reset du système**
- Concevoir un nouveau CPC et des groupes d'images
- Identifier les contenus de la fenêtre de Détails et déterminer le status de l'objet **Etablir une session HMC/SE** à l'aide de la tâche Single Object
- I Identifier les listes des différentes tâches
- Utiliser l'interface graphique en mode arborescent
- dans la HMC suivant les différents affichages graphiques pour les CPC physiques et tous les LP
- Utiliser HMC pour déterminer le type et la cause d'une exception **I**ldentifier le point d'entrée pour les I/O et les panneaux Channel
- Détermination du problème pour un échec de chargement
- Appeler l'affichage de l'activité du système et décrire son objet
- **Operations**
- **Identifier la différence entre HMC et SE Workplace**
- Se déplacer en utilisant l'interface graphique classique ou en mode Décrire comment les exceptions sont établies et présentées arborescent pour identify CP, les canaux, et le status de CHPID
	- Problem Determination
	- Se déconnecter d'une session CPC

#### Pré-requis:

Vous devez avoir une compréhension :

- Connaissance de base sur le data processing, des I/Os et la terminologie
- Opération sur la console z/OS, incluant l'affichage des devices, des jobs et de leur état

## Contenu:

Les sujets suivants seront abordés :

- Vue d'ensemble du matériel serveur mainframe IBM
- **Utilisation de la HMC : interface utilisateur** classique
- **Utilisation de la HMC : interface utilisateur** en mode arborescent
- Utilisation de la HMC : surveillance des serveurs System z
- Activation des profils et des tâches opérationnelles
- Single object operation (CPC session)

## Méthodes pédagogiques :

Support de cours officiel IBM en anglais remis aux participants

## Autres moyens pédagogiques et de suivi:

• Compétence du formateur : Les experts qui animent la formation sont des spécialistes des matières abordées et ont au minimum cinq ans d'expérience d'animation. Nos équipes ont validé à la fois leurs connaissances techniques (certifications le cas échéant) ainsi que leur compétence pédagogique.

• Suivi d'exécution : Une feuille d'émargement par demi-journée de présence est signée par tous les participants et le formateur.

• Modalités d'évaluation : le participant est invité à s'auto-évaluer par rapport aux objectifs énoncés.

• Chaque participant, à l'issue de la formation, répond à un questionnaire de satisfaction qui est ensuite étudié par nos équipes pédagogiques en vue de maintenir et d'améliorer la qualité de nos prestations.

#### Délais d'inscription :

•Vous pouvez vous inscrire sur l'une de nos sessions planifiées en inter-entreprises jusqu'à 5 jours ouvrés avant le début de la formation sous réserve de disponibilité de places et de labs le cas échéant.

•Votre place sera confirmée à la réception d'un devis ou ""booking form"" signé. Vous recevrez ensuite la convocation et les modalités d'accès en présentiel ou distanciel.

•Attention, si vous utilisez votre Compte Personnel de Formation pour financer votre inscription, vous devrez respecter un délai minimum et non négociable fixé à 11 jours ouvrés.